# Wstęp do teorii niepewności pomiaru

Danuta J. Michczyńska Adam Michczyński

### Podstawowe informacje:

- –– Strona Politechniki Śląskiej: www.polsl.pl
- –— Instytut Fizyki / strona własna Instytutu / Dydaktyka / I Pracownia Fizyczna A <sup>w</sup> Gliwicach
	- FORMULARZE
		- **STRONA TYTUŁOWA**
		- **KARTA POMIAROWA**
	- SPIS ĆWICZEŃ
		- Instrukcje do pobrania poprzez Platformę Zdalnej Edukacji
			- » Zaloguj się jako gość
			- » Pierwsza pracownia fizyczna

# Pomiary fizyczne

- Są dokonywane tylko ze skończoną dokładnością.
	- Powodem ‐ niedoskonałość przyrządów pomiarowych i nieprecyzyjność naszych zmysłów biorących udział <sup>w</sup> obserwacjach.
- Podawanie samego tylko wyniku pomiaru niewystarczające
- Opracowanie pomiarów winno zawierać takż<sup>e</sup> miarę ich wiarygodności, czyli niepewność pomiaru.

# Rodzaje błędów pomiaru

• **Błąd przypadkowy** spowodowany jest losowym odchyleniem wyniku pomiaru od wartości rzeczywistej. Wynik kolejnego pomiaru jest inny, lecz szansa uzyskania wyników tak większych, jak i mniejszych od wartości rzeczywistej jest <sup>w</sup> przybliżeniu taka sama.

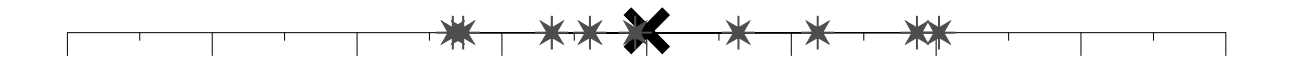

*Rys. 1. Losowy rozrzut wyników pomiarów wokół wartości rzeczywistej ilustrujący występowanie błędu przypadkowego.*

# Rodzaje błędów pomiaru

• Z **błędem systematycznym** mamy do czynienia, gdy przy powtarzaniu pomiaru występuje ta sama różnica między wynikami pomiarów <sup>a</sup> wartością rzeczywistą, natomiast rozrzut wyników poszczególnych pomiarów jest niewielki lub nie występuje <sup>w</sup> ogóle.

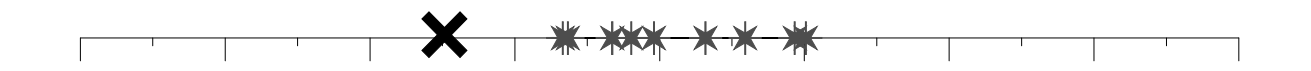

*Rys. 2. Błąd systematyczny.*

# Rodzaje błędów pomiaru

• **Błąd gruby** to różnica między wynikiem pomiaru i wartością rzeczywistą, na ogół bardzo duża, powstał<sup>a</sup> wskutek nieumiejętności <sup>u</sup>życia danego przyrządu, pomyłek przy odczytywaniu i zapisie wyników, itp.

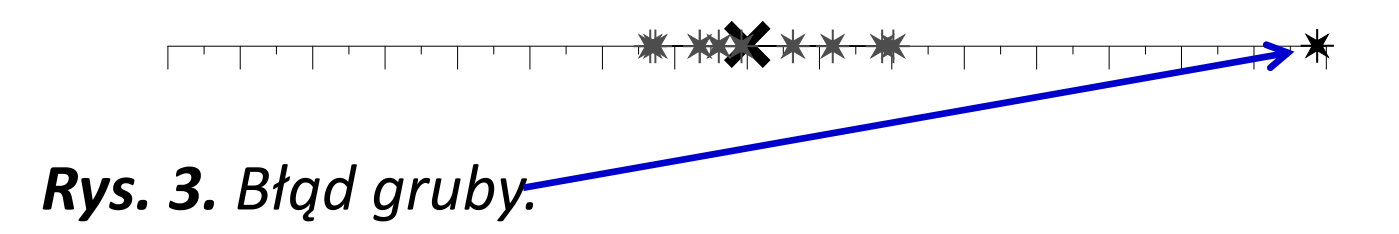

### Błąd pomiaru

- *Błąd* =  $x_i x_o$
- Błąd to różnica pomiędzy wartością zmierzoną i rzeczywistą

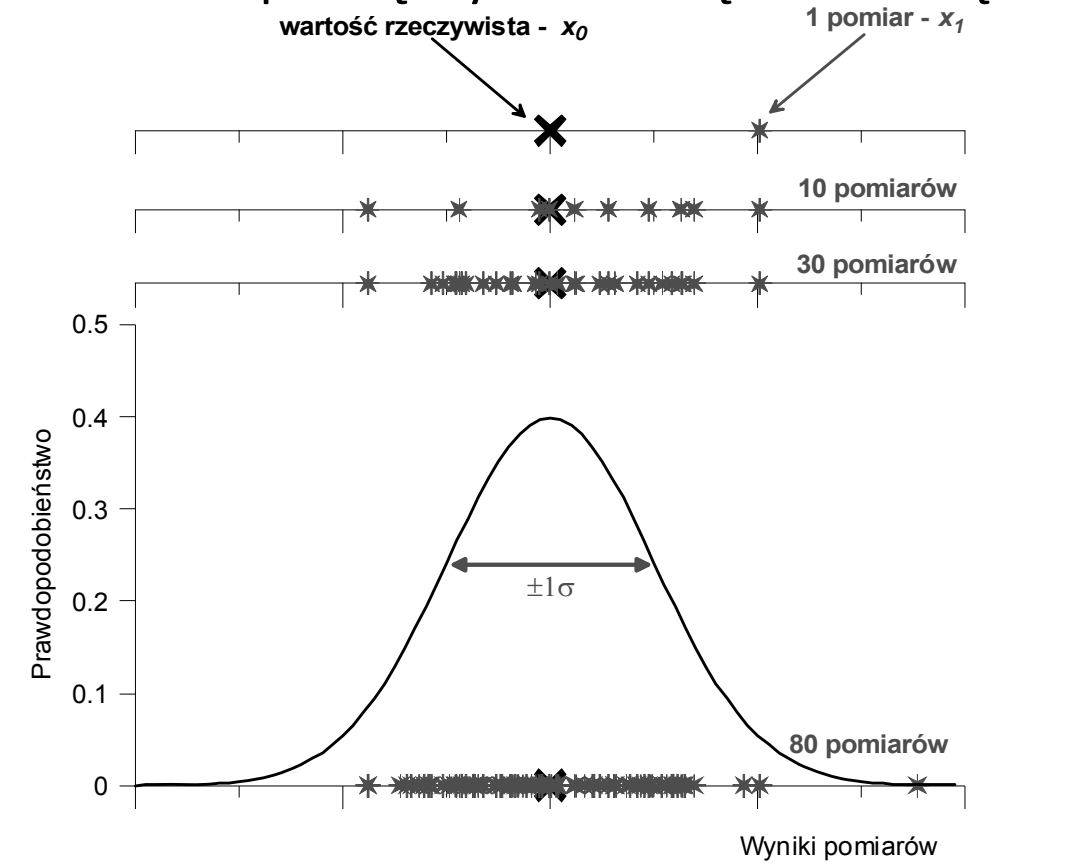

*Rys. 4. Rozrzut wyników pomiarów xi wokół wartości rzeczywistej x0.*

# Niepewność pomiaru

- parametr związany <sup>z</sup> rezultatem pomiaru,
- charakteryzujący rozrzut wyników,
- można go, <sup>w</sup> uzasadniony sposób przypisać, wartości mierzonej.

# Różne miary niepewności

 $\bullet$  **Niepewność maksymalna <sup>x</sup>** – staramy się określić przedział, <sup>w</sup> którym mieszczą się wszystkie wyniki pomiaru x<sub>i</sub>, aktualnie wykonane i przyszłe.

Niepewność maksymalna jest miarą deterministyczną, gdyż twierdzimy, ż<sup>e</sup> wartość prawdziwa zawarta jest na pewno <sup>w</sup> przedziale  $\mathsf{x}_{\mathsf{0}}$  ±  $\Delta\mathsf{x}.$ Niepewność maksymalna jest stosowana <sup>w</sup> określonych sytuacjach, np. jako miara dokładności elektrycznych przyrządów pomiarowych.

- • **Niepewność standardowa u(x)** – oszacowanie odchylenia standardowego
	- ‐ Rezultat pomiaru to zmienna losowa
	- Jej rozrzut charakteryzuje odchylenie standardowe ‐ pierwiastek <sup>z</sup> średniej wartości kwadratu różnicy wartości zmierzonej i rzeczywistej

‐ Nie znamy wartości rzeczywistej ‐<sup>&</sup>gt; nie znamy dokładnej wartości odchylenia standardowego

### Różne miary niepewności

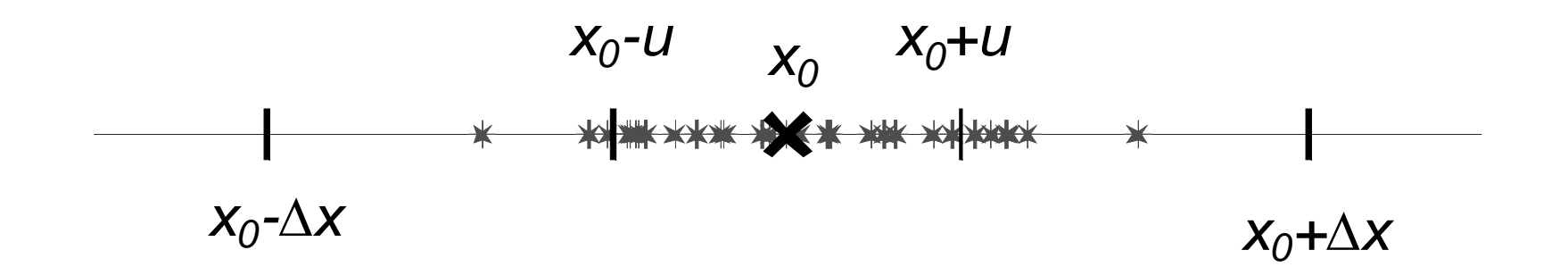

• *Rys. 5. Porównanie przedziałów niepewności pomiaru określonych przy pomocy modelu statystycznego (x<sub>0</sub>-u;x<sub>0</sub>+u) i deterministycznej teorii niepewności maksymalnej*  $(x_0$ <sup>-</sup> $\Delta x$ ; $x_0$ + $\Delta x$ ).

# Niepewność typu A

- Wyznaczanie niepewności <sup>w</sup> oparciu <sup>o</sup> serię wyników pomiarów, przy których występuje rozrzut statystyczny nazywany jest obliczaniem niepewności metodą A.
	- – Wynik pomiarów określamy jako wartość średnią <sup>z</sup> serii pomiarów.
	- – Niepewność standardową pomiaru (wyznaczenia wartości średniej) określamy podają<sup>c</sup> wartość odchylenia standardowego wartości średniej.

# Niepewność typu A

- **Średnia arytmetyczna:**
	- and the state of the state **Wartość średnia** ‐ estymator wartości oczekiwanej:  $\equiv$ *n1*

$$
x_{sr} = \frac{1}{n} \sum_{i=1}^{n} x_i
$$

–Odchylenie standardowe pojedynczego pomiaru:

$$
s_x = \sqrt{\frac{\sum_{i=1}^{n} (x_i - x_{sr})^2}{n - 1}}
$$

–**Odchylenie standardowe wartości średniej**:

$$
s_{xsr} = \sqrt{\frac{\sum_{i=1}^{n} (x_i - x_{sr})^2}{n(n-1)}}
$$

# Niepewność typu A

- **Średnia ważona:**
	- – Poszczególnym wynikom pomiarów przypisujemy wagi w<sub>i</sub> równe kwadratowi odwrotności ich niepewności: 1

$$
w_i = \frac{1}{u^2(x_i)}
$$

– Średnia ważona:  $\sum$  $\sum$ *i 1* $=\frac{l=1}{n}$ *i n*  $\sum_{srw} = \frac{i=1}{n}$  $W_i X_i$ *w x*

Niepewność średniej ważonej:

$$
u(x_{\text{srw}}) = \frac{1}{\sqrt{\sum_{i=1}^{n} \frac{1}{u^2(x_i)}}}
$$

# Niepewność typu B

A co w przypadku, gdy nie występuje statystyczny rozrzut wyników (wszystkie pomiary dają ten sam wynik)?

- Główną przyczyną niepewności pomiaru jest niepewność przyrządu pomiarowego (niepewność wzorcowania).
- Przyrząd pomiarowy powinien gwarantować taką dokładność, aby wynik pomiaru x<sub>i</sub> różnił się od wartości rzeczywistej nie więcej niż o działkę elementarną -  $\Delta_{p}x$ , czyli odstęp sąsiadujących kresek podziałki (termometr, linijka).
- Dokładność przyrządów określona przez producenta np.
	- dla mierników elektromagnetycznych

$$
\Delta_P x = \frac{C \cdot zakres}{100}
$$

C – klasa

# Niepewność typu B

- Tak określona dokładność jest równoznaczna pojęciu niepewności maksymalnej.
- Niepewność będzie określona wzorem:

$$
u(x) = \frac{\Delta_p x}{\sqrt{3}}
$$

# Niepewność całkowita

- • Niepewność całkowitą wyznaczamy uwzględniają<sup>c</sup> wszystkie czynniki określające niepewność tzn. niepewność wynikającą <sup>z</sup> rozrzutu statystycznego wyników pomiarów, niepewność przyrządu pomiarowego <sup>a</sup> takż<sup>e</sup> niepewność eksperymentatora.
- $\bullet$  Najczęściej mamy jednak do czynienia <sup>z</sup> dwoma pierwszymi czynnikami. Niepewność całkowitą wyliczamy <sup>w</sup> oparciu <sup>o</sup> prawo dodawania dyspersji (wariancji).
- Dla zmiennych losowych niezależnych:

$$
u_c(x) = \sqrt{[u_A(x)]^2 + [u_B(x)]^2}
$$

• *u<sub>c</sub>(x)* – niepewność całkowita,

•

- *u<sub>A</sub>(x)* niepewność obliczona z rozrzutu statystycznego serii wyników pomiarów,
- *u<sub>B</sub>(x)* niepewność obliczona inną drogą niż z rozrzutu wyników (w powyższym przypadku na podstawie dokładności przyrządu pomiarowego)

# Prawo przenoszenia niepewności

- Wiele wielkości fizycznych jest wyznaczanych metodą pomiarów pośrednich.
- **Funkcja jednej zmiennej:**
	- Niepewność *u*(*x*) jest mał<sup>a</sup> <sup>w</sup> porównaniu <sup>z</sup> wartością mierzoną *<sup>x</sup>*  $y = f(x)$  $\equiv$

$$
y - J(x) \nu(y) = \frac{dy}{dx} u(x)
$$

• **Funkcja wielu zmiennych:**

•

$$
y = f(x_1, x_2, x_3, \dots, x_i, \dots, x_k)
$$

$$
u_c(y) = \sqrt{\sum_i \left[\frac{\partial y}{\partial x_i} u(x_i)\right]^2}
$$

### Prawo przenoszenia niepewności

### NIEPEWNOŚĆ WIELKOŚCI ZŁOŻONEJ - PRAWO PRZENOSZENIA BŁĘDU

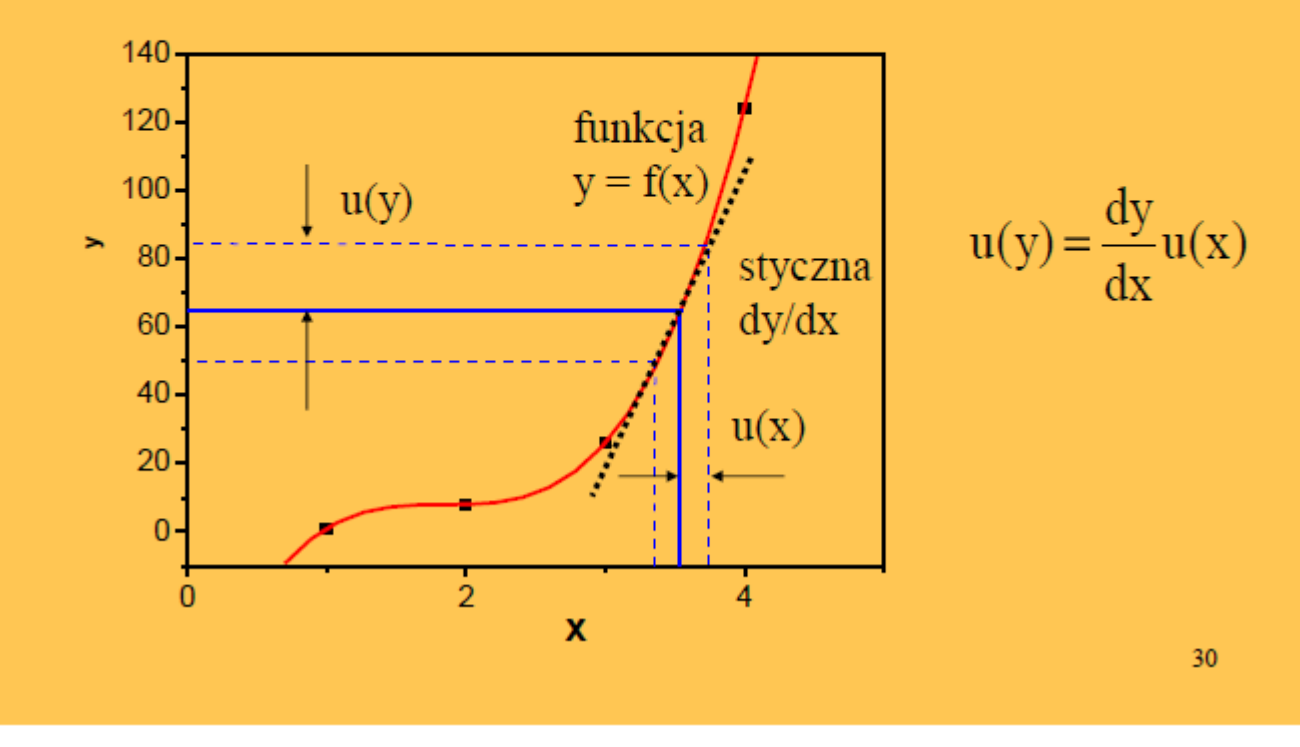

# Zapis wyniku ko ńcowego

1. Niepewność podajemy z dok ładno ścią do dwóch cyfr znacz ących, np.:

 $u(g)$  = 0,0287532 m/s<sup>2</sup>  $\;\rightarrow$  u(g) = 0,029 m/s<sup>2</sup>

2. Wynik pomiaru zaokr ąglamy do tego samego miejsca dziesi ętnego, co niepewność, np.:

 $g = 9,8662317 \text{ m/s}^2 \rightarrow g = 9,866 \text{ m/s}^2$ 

3. Zapisujemy wynik ko ńcowy wraz z niepewno ścią i jednostk ą, np:

 $g = 9,866 \text{ m/s}^2$ ; u(g) = 0,029 m/s<sup>2</sup>

lub

g = 9,866(29) m/s 2

• Porównujemy otrzymany wynik z warto ścią tablicow ą ‐ czy w granicach pojedynczej (podwojonej/potrojonej) niepewno ści wynik jest zgodny z warto ścią tablicow ą ?

Przy rysowaniu wykresów należy stosować się do kilku zasad:

- Wykres powinien być możliwie duży (co najmniej połowa kartki A4)
- Wykresy sporządzamy przy <sup>u</sup>życiu komputera
- Ponadto:

#### Zasady rysowania wykresów

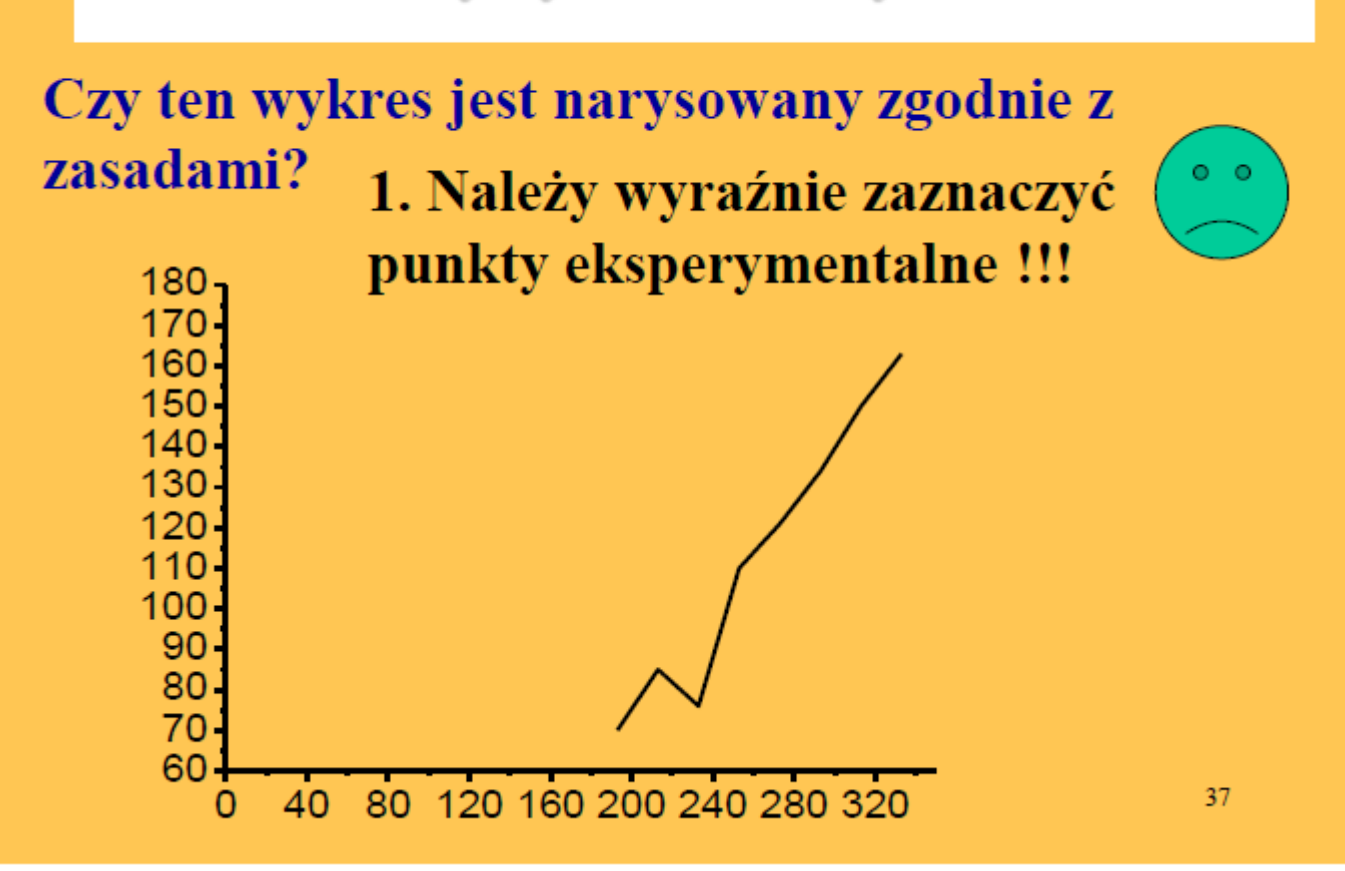

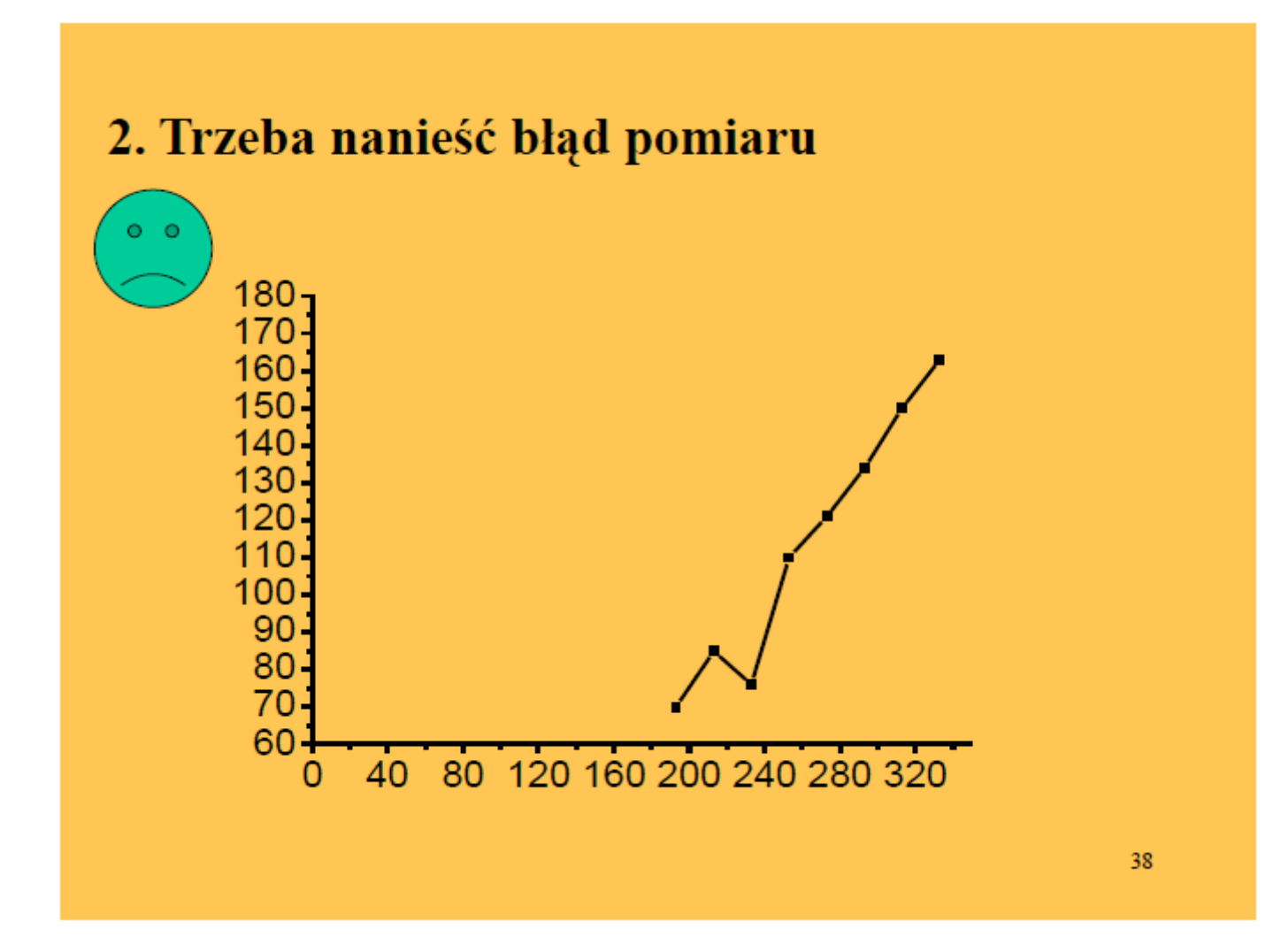

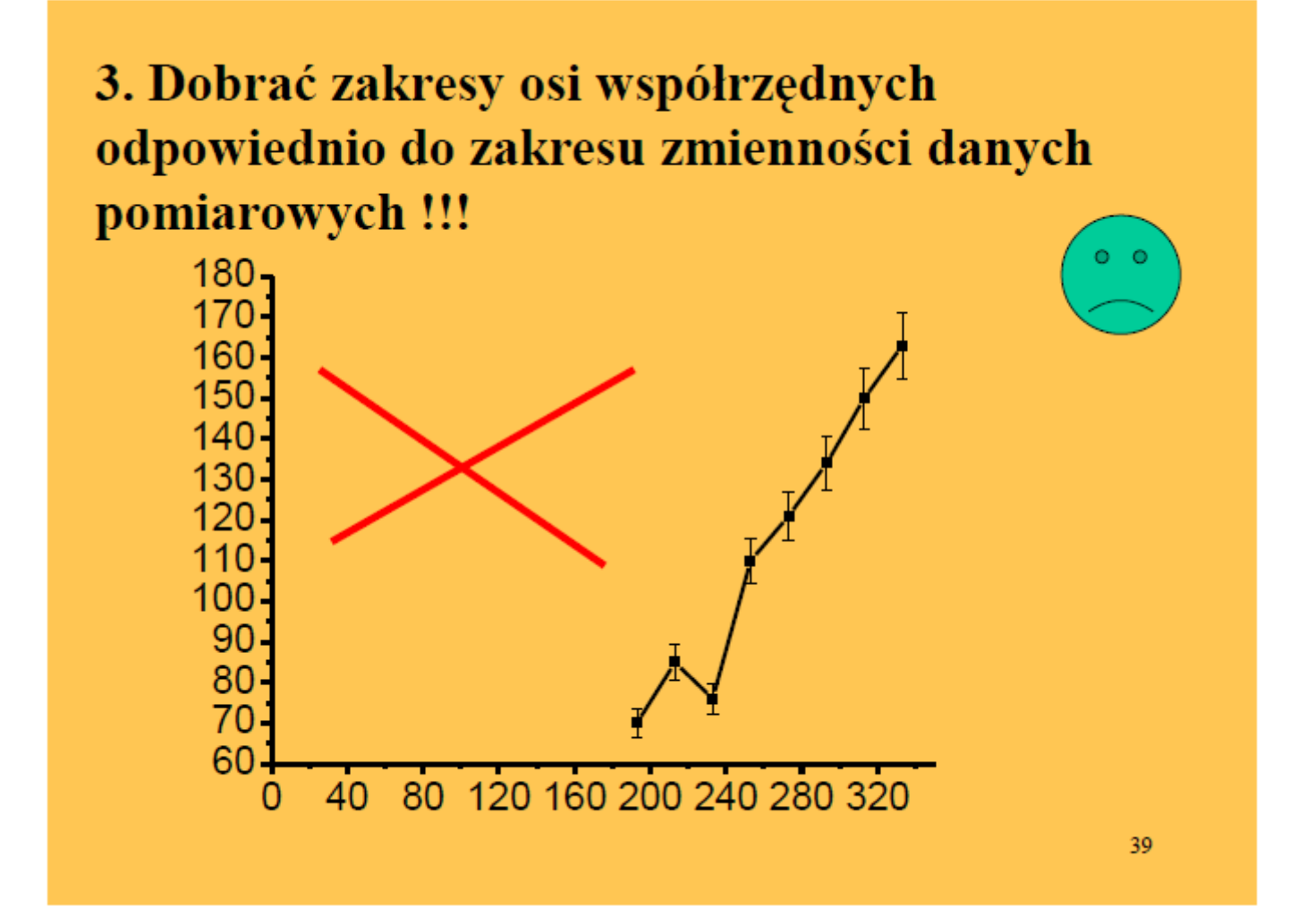

4. Właściwie opisać osie współrzędnych i dobrać skalę, tak aby łatwo można było odczytać wartości zmierzone.

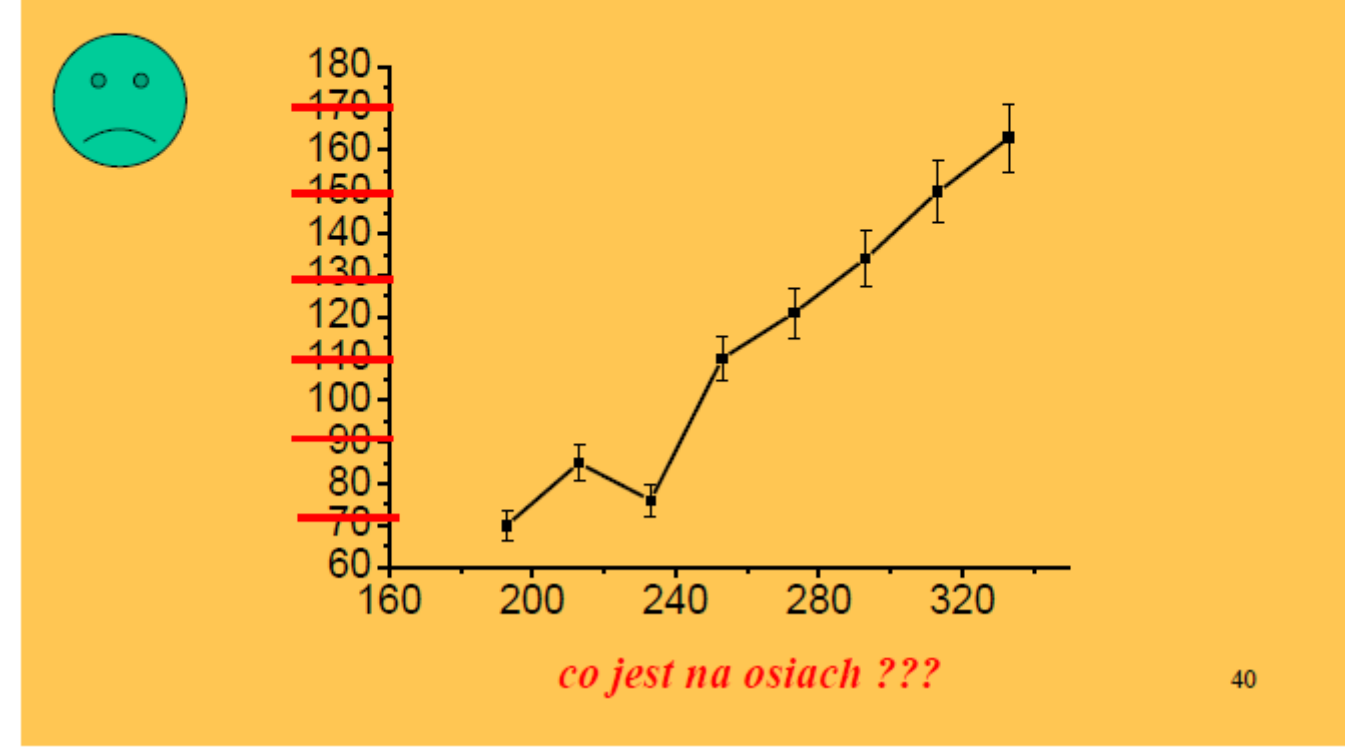

5. Nie łączyć punktów eksperymentalnych linią łamaną!!! Jeśli znany jest przebieg teoretyczny to dopasowania teorii do doświadczenia dokonać (przeprowadzić fitowanie)

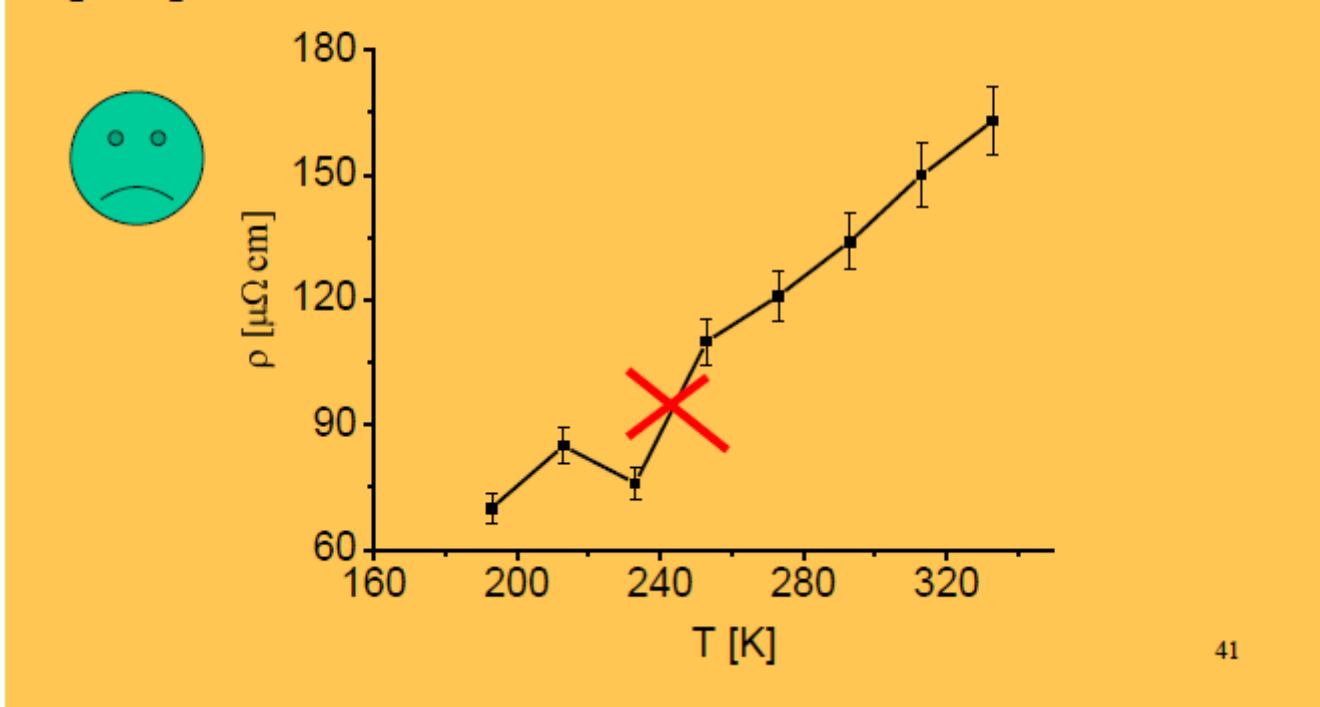

6. Zadbać o aspekt estetyczny wykresu (opis, zamknięcie ramką, itp.)

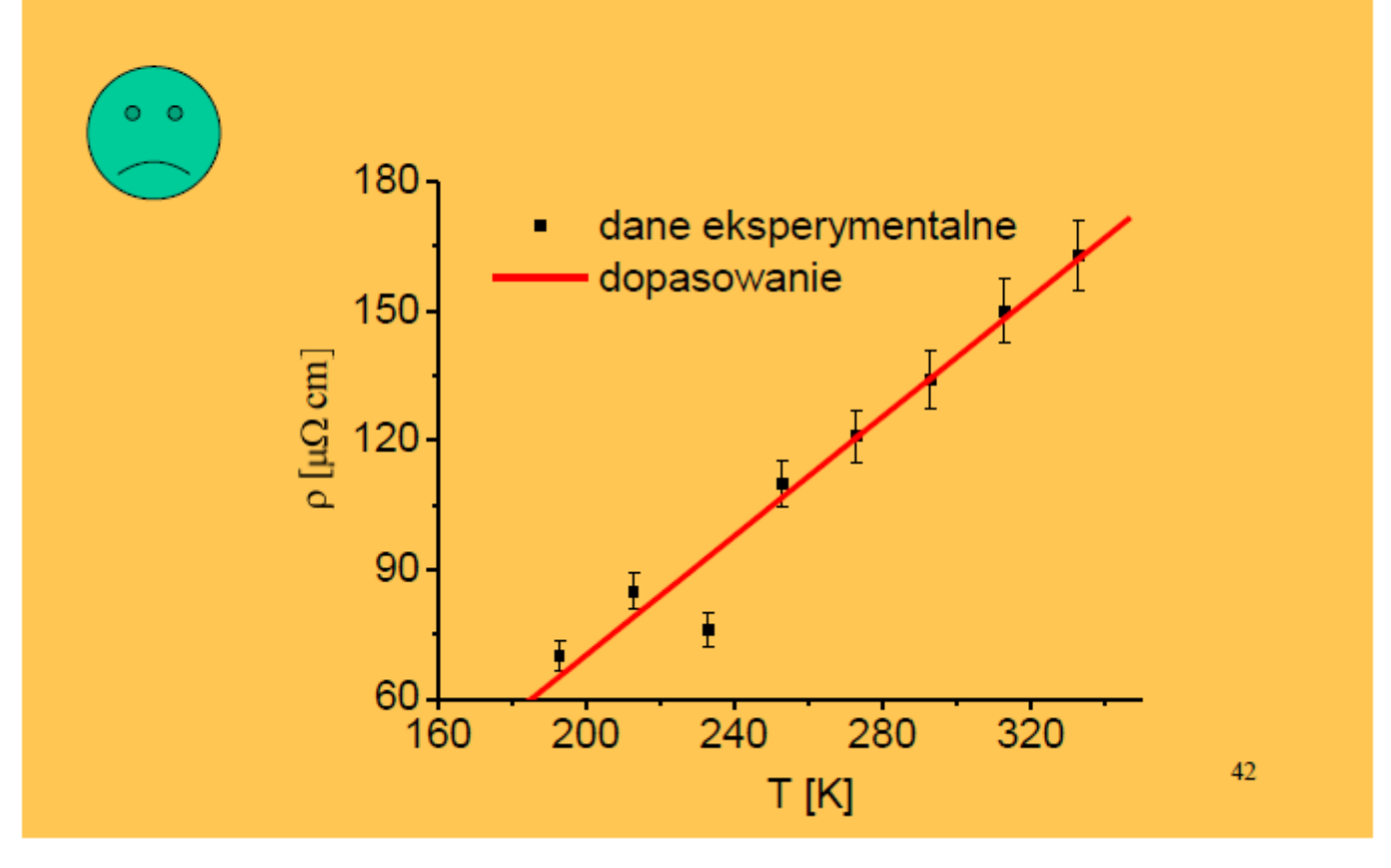

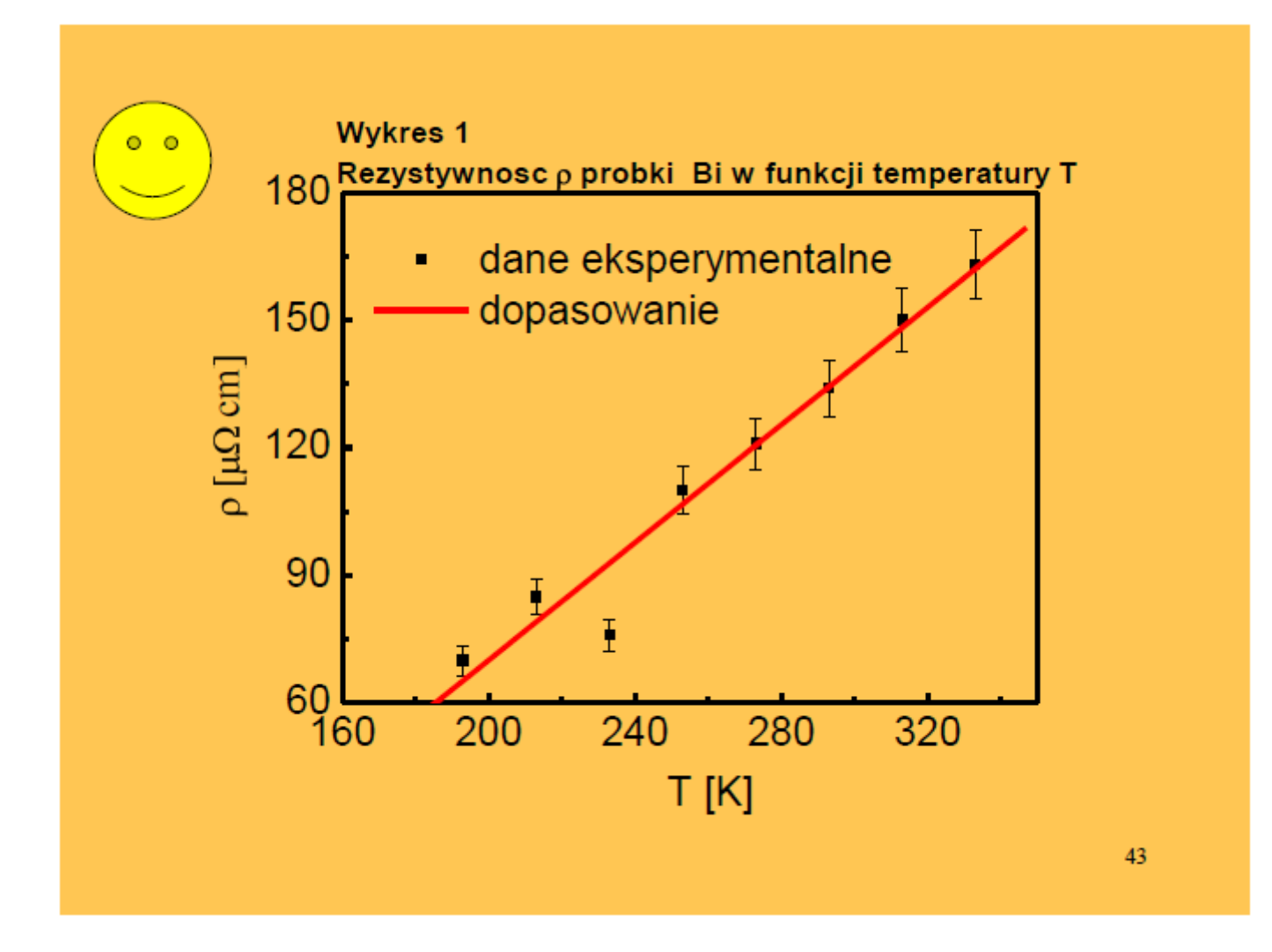

Wykres mo ż e nie tylko ilustrować zale żność mi ędzy mierzonymi wielko ściami, ale również mo ż e być pomocny w wyznaczeniu interesuj ącej nas wielko ści. Np. warto ści okresów w funkcji pierwiastka z d ługo ści wahad ł a uk ładają się na linii prostej.  $\frac{1}{0.90}$  1.00 1.10

Jej również: 
$$
T = \frac{2\pi}{\sqrt{g}} \cdot \sqrt{g}
$$

jest zgodne z ogólnym równaniem prostej:

*l*

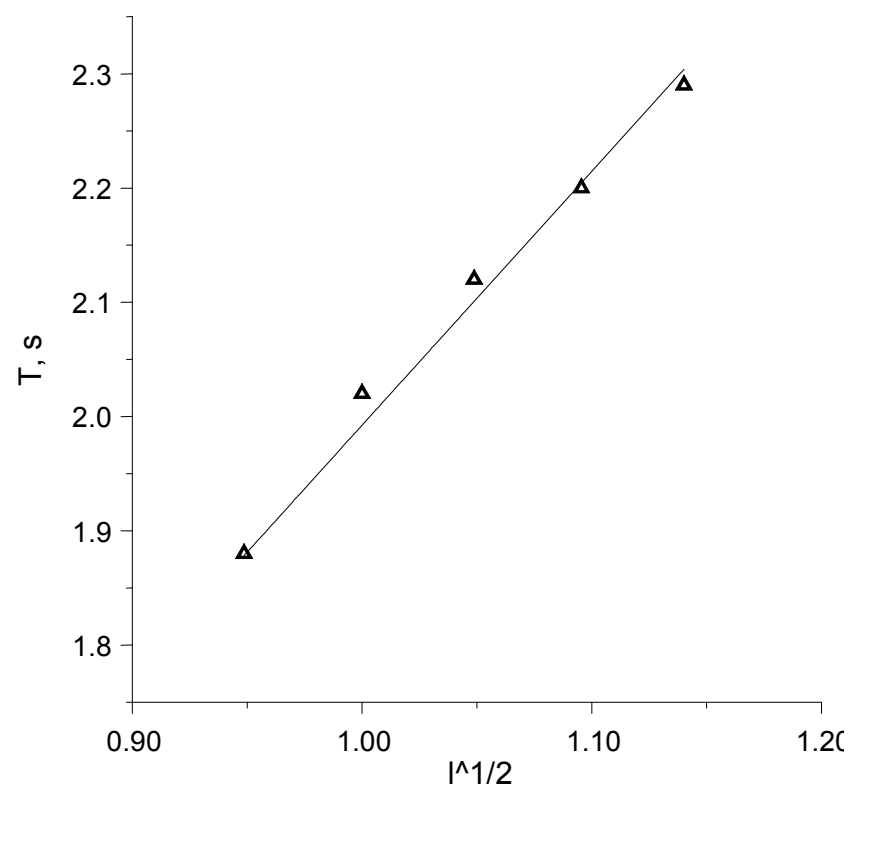

$$
y = a \cdot x + b
$$
  
gdy  $a = \frac{2\pi}{\sqrt{g}}$ ;  $b = 0$ 

# Regresja liniowa

- Istnieje metoda statystyczna, tzw. **metoda regresji liniowej**, pozwalająca najlepiej dopasować prostą do danych pomiarowych. Metoda pozwala obliczyć wartość współczynnika nachylenia prostej (*a*) i jego odchylenie standardowe (*s*(*a*)), jak również wartość wyrazu wolnego i jego odchylenie standardowe.
- Dopasowanie prostej do punktów pomiarowych można zrealizować np. przy <sup>u</sup>życiu funkcji REGLINP w arkuszu kalkulacyjnym Excel